# **BAB III METODE PENELITIAN**

# **3.1 Metode Penelitian**

Untuk melaksanakan suatu penelitian, peneliti harus mengetahui serta menentukan metode yang akan digunakan guna menjadi pedoman dalam pelaksanaan penelitiannya. Dengan adanya pedoman, maka akan diketahui langkah penelitian yang harus dilakukan. Hal ini sesuai dengan yang dikemukakan oleh (Abdurahman, Muhidin, & Somantri, Dasar-Dasar Metode Statistik Untuk Penelitian, 2017) bahwa "Metode penelitian adalah cara berfikir untuk melakukan penelitian dan teknik penelitian sebagai cara melaksanakan penelitian atas dasar hasil pemikiran".

Penelitian merupakan proses pengumpulan dan analisis informasi (data) logis untuk beberapa kegunaan tergantung pada tujuan dari dilaksanakannya penelitian (Suharsaputra, 2012). Menurut Hillway dalam (Siregar, 2011), "Penelitian tidak lain dari suatu metode studi yang dilakukan seseorang melalui penyelidikan yang hati-hati dan sempurna terhadap suatu masalah, sehingga diperoleh pemecahan yang tepat terhadap masalah tersebut".

Penelitian dilakukan untuk mencari pemecahan atau jawaban yang sebenarnya dari suatu permasalahan yang ada. Untuk itu, agar penelitian yang dilakukan memperoleh hasil yang sesuai dengan tujuan dilakukannya penelitian tersebut maka dibutuhkan suatu metode-metode tertentu dalam pelaksanaannya sehingga penelitian ini berjalan secara sistematis, terencana dan sesuai dengan kaidah ilmiah.

Metode penelitian yang digunakan dalam penelitian ini adalah survey eksplanasi (*explanatory survey*) dengan pendekatan kuantitatif. Kemudian, (Faisal, 2007) mengungkapkan bahwa:

"Penelitian eksplanasi yaitu suatu penelitian yang dimaksudkan untuk menemukan dan mengembangkan teori, sehingga hasil atau produk penelitiannya dapat menjelaskan kenapa atau mengapa (variabel anteseden apa saja yang mempengaruhi) terjadinya suatu gejala atau kenyataan sosial tertentu".

Menurut (Suryadi, Darmawan, & Mulyadi, 2019) "Metode penelitian kuantitatif pada dasarnya merupakan salah satu cara berpikir untuk mendapat ilmu pengetahuan atau cara berpikir keilmuan yang ditunjukkan oleh proses berpikir secara deduktif dan induktif atau yang dikenal dengan logikohipoteko-verifikatif". Selain itu, (Sugiyono, Metode Penelitian Kuantitatif, Kualitatif, dan R&D, 2014) menerangkan bahwa "metode survey adalah metode penelitian kuantitatif yang digunakan untuk mendapatkan data yang terjadi pada masa lampau atau saat ini". Hal tersebut berkaitan dengan keyakinan, pendapat, karakteristik, perilaku hubungan variabel dan untuk menguji beberapa hipotesis tentang variabel sosiologi dan psikologis dari sampel atau populasi tertentu, teknik pengumpulan data dengan pengamatan (wawancara atau kuesioner) yang tidak mendalam, dan hasil penelitian yang cenderung untuk digeneralisasikan.

Kemudian menurut (Jaya, 2020), dijelaskan lebih lanjut bahwa metode survei ini memerlukan kejujuran responden untuk mengukur tingkat validitas dan reliabilitas dari data yang diperoleh. "Desain eksplanasi memiliki kredibilitas yang dapat digunakan untuk mengukur dan menguji hubungan sebab akibat dari dua atau lebih variabel dengan menggunakan teknik analisis statistik inferensial atau induktif" (Mulyadi M. , 2011). Hal tersebut sejalan dengan pendapat (Muhidin & Sontani, 2011), yang menerangkan bahwa:

"Metode penelitian survey adalah penelitian yang dilakukan terhadap sejumlah individu atau unit analisis, sehingga ditemukan fakta atau keterangan secara faktual mengenai gejala suatu kelompok atau perilaku individu, dan hasilnya dapat digunakan sebagai bahan pembuatan rencana atau pengambilan keputusan".

Penelitian survey ini merupakan studi yang bersifat kuantitatif dan umumnya survey menggunakan kuesioner sebagai alat pengumpulan datanya. Dengan penggunaan metode survey eksplanasi ini, penulis melakukan pengamatan dengan cara menyebar angket untuk memperoleh gambaran antara dua variabel yaitu variabel penggunaan media pembelajaran dan variabel motivasi belajar siswa, serta dapat mengamati apakah terdapat pengaruh

penggunaan media pembelajaran terhadap motivasi belajar siswa di SMK Bina Warga Bandung.

# **3.2 Desain Penelitian**

#### **3.2.1 Operasional Variabel Penelitian**

Menurut (Sugiyono, Metode Penelitian Kuantitatif, Kualitatif, dan R&D, 2014), "Variabel penelitian pada dasarnya adalah segala sesuatu yang berbentuk apa saja yang ditetapkan oleh peneliti untuk dipelajari sehingga diperoleh informasi tentang hal tersebut kemudian ditarik kesimpulannya". Dengan kata lain variabel ini merupakan fokus perhatian dalam suatu penelitian.

Dalam penelitian ini terdapat dua variabel, yakni media pembelajaran sebagai variabel bebas (independen) dan motivasi belajar sebagai variabel terikat (dependen).

### **3.2.1.1 Operasional Variabel Media Pembelajaran Microsoft Excel**

"Variabel bebas (variabel independen) merupakan variabel yang mempengaruhi atau yang menjadi sebab perubahannya atau timbulnya variabel terikat (variabel dependen)", (Sugiyono, Metode Penelitian Kuantitatif, Kualitatif, dan R&D, 2014). Dalam penelitian ini yang menjadi variabel bebas (independen) ialah media pembelajaran

Media pembelajaran sebagai komponen pembelajaran, disamping berguna untuk membangkitkan motivasi belajar media pembelajaran juga sangat penting untuk membantu keberhasilan proses belajar mengajar dan mentransfer pesan isi pelajaran dari pendidik (Guru) ke siswa (Siswa).

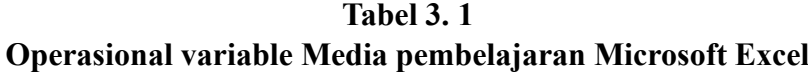

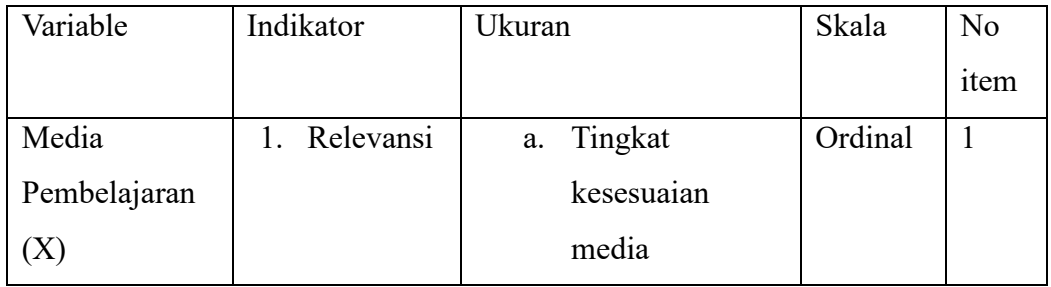

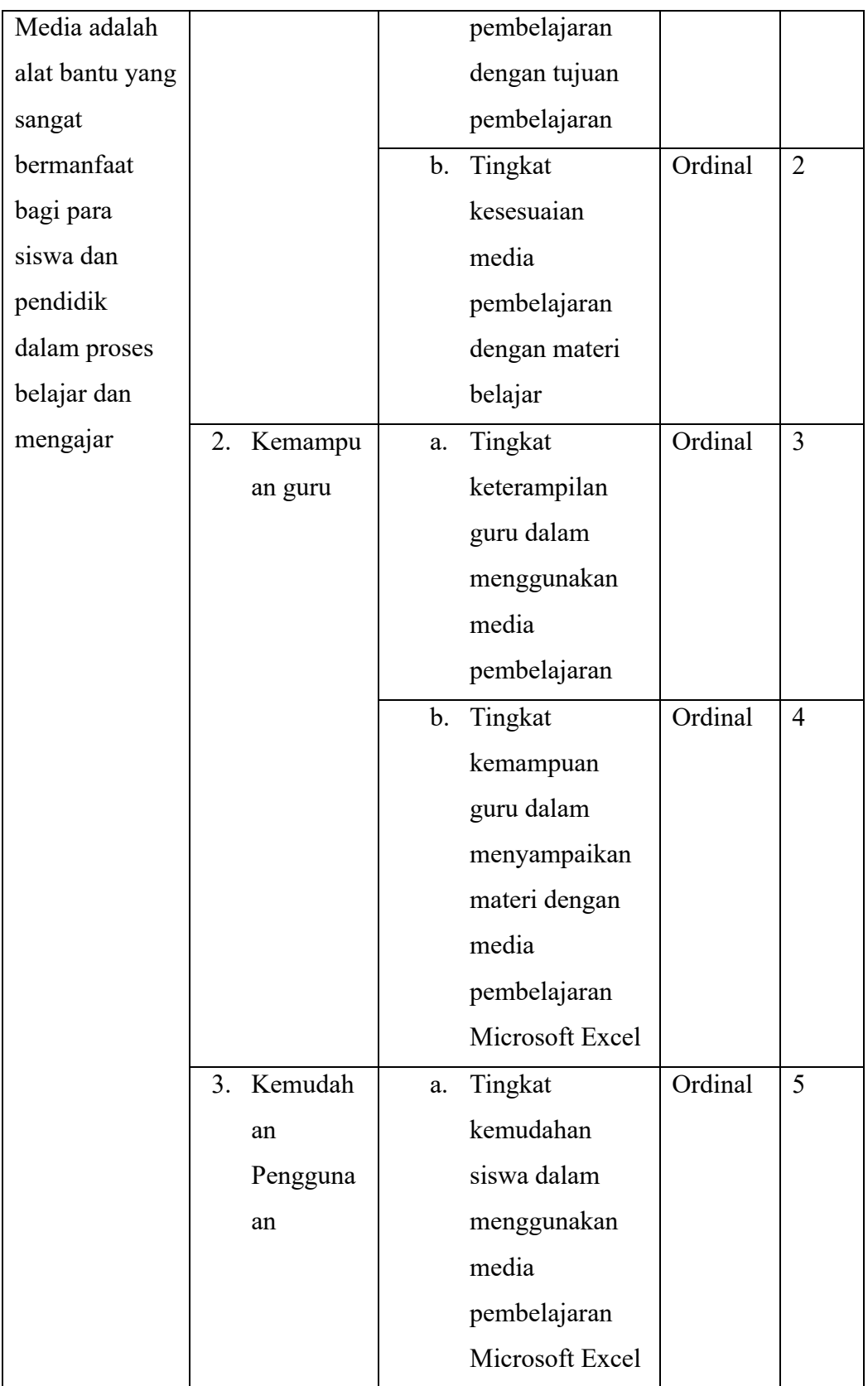

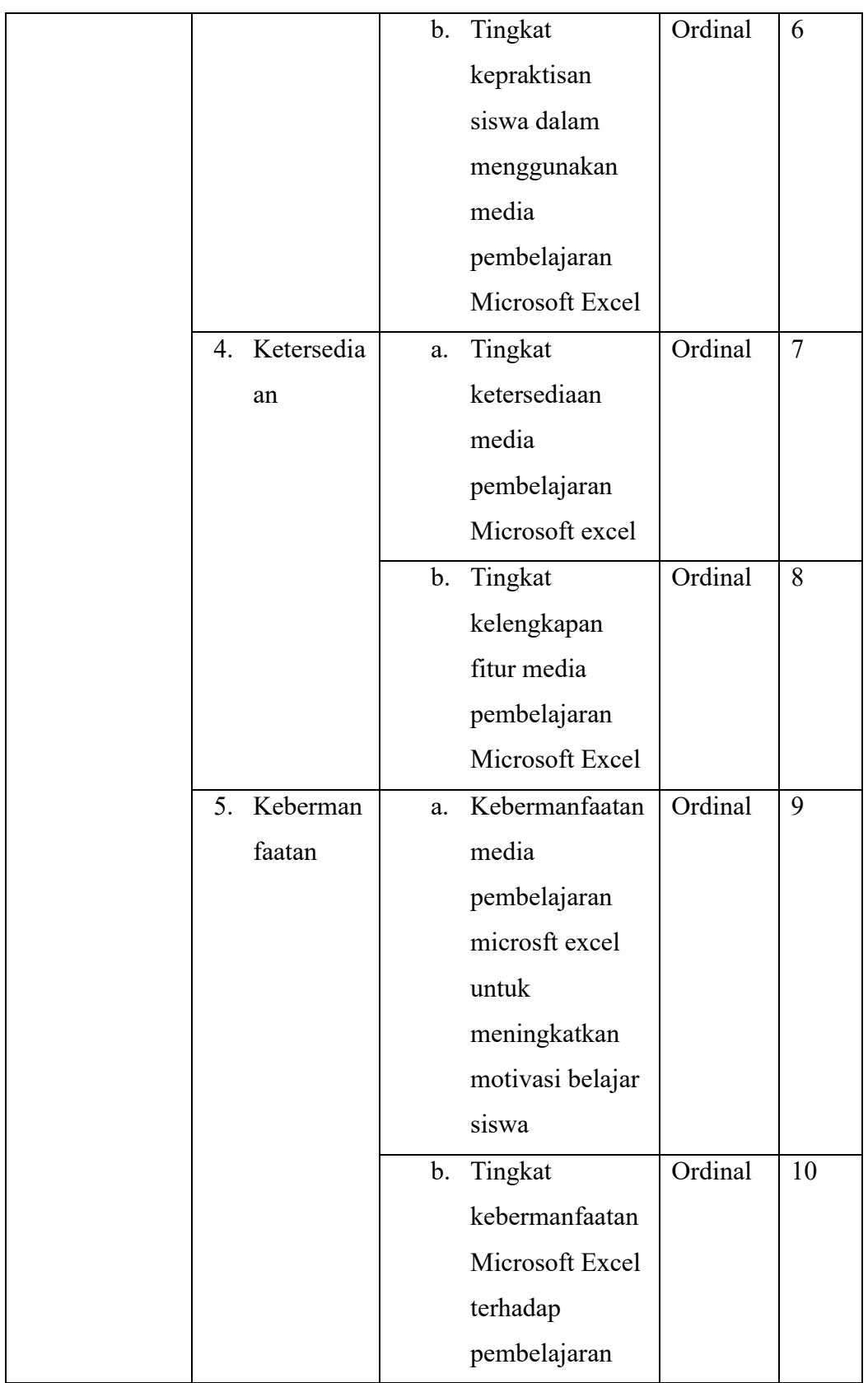

#### **3.2.1.2 Operasional Variabel Motivasi Belajar Siswa**

"Variabel terikat (variabel dependen) merupakan variabel yang dipengaruhi atau yang menjadi akibat, karena adanya variabel bebas", (Sugiyono, Metode Penelitian Kuantitatif, Kualitatif, dan R&D, 2014). Dalam penelitian ini yang menjadi variabel bebas (independen) ialah motivasi belajar siswa

Motivasi belajar sebagai suatu keadaan dalam diri siswa terkait perilaku yang mendorong dan mengarahkan siswa pada tujuan yang ingin dicapainya dalam belajar. Motivasi ini berperan penting karena dengan motivasi yang baik maka persentase keberhasilan belajar pun akan meningkat.

| <b>Variabel</b> | <b>Indikator</b> | <b>Ukuran</b>             | <b>Skala</b> | No             |
|-----------------|------------------|---------------------------|--------------|----------------|
|                 |                  |                           | Pengukuran   | <b>Item</b>    |
| Motivasi        | 1.<br>Adanya     | Tingkat<br>a.             | Ordinal      | $\mathbf{1}$   |
| Pembelajaran    | Hasrat dan       | keinginan dan             |              |                |
| (Y)             | keinginan        | keseriusan                |              |                |
|                 | berhasil         | siswa dalam               |              |                |
| Motivasi        |                  | mengerjakan               |              |                |
| adalah suatu    |                  | tugas                     |              |                |
| perubahan       |                  | b.<br>Tingkat             | Ordinal      | $\overline{2}$ |
| energi di       |                  | keikutsertaan             |              |                |
| dalam           |                  | dalam proses              |              |                |
| pribadi         |                  | pembelajaran              |              |                |
| seseorang       | 2.<br>Adanya     | Tingkat<br>a.             | Ordinal      | 3              |
| yang ditandai   | Dorongan         | keseriusan                |              |                |
| dengan          | dan              | dalam proses              |              |                |
| timbulnya       | kebutuhan        | pembelajaran              |              |                |
| afektif         | dalam            | Tingkat<br>$\mathbf{b}$ . | Ordinal      | $\overline{4}$ |
| (perasaan)      | belajar          | kemampuan                 |              |                |
| dan reaksi      |                  | siswa dalam               |              |                |

**Tabel 3. 2 Operasional Variabel Motivasi Belajar Siswa**

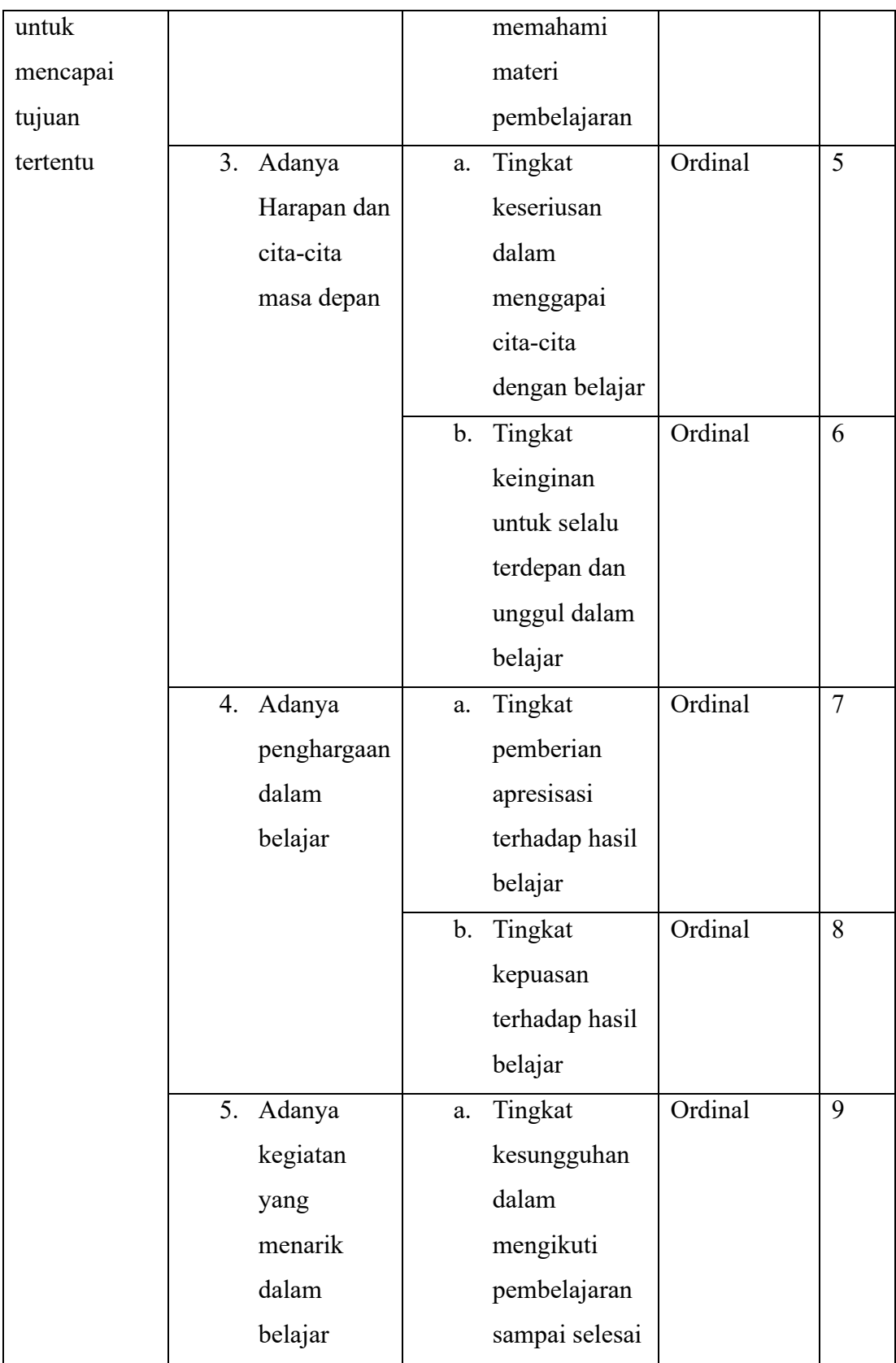

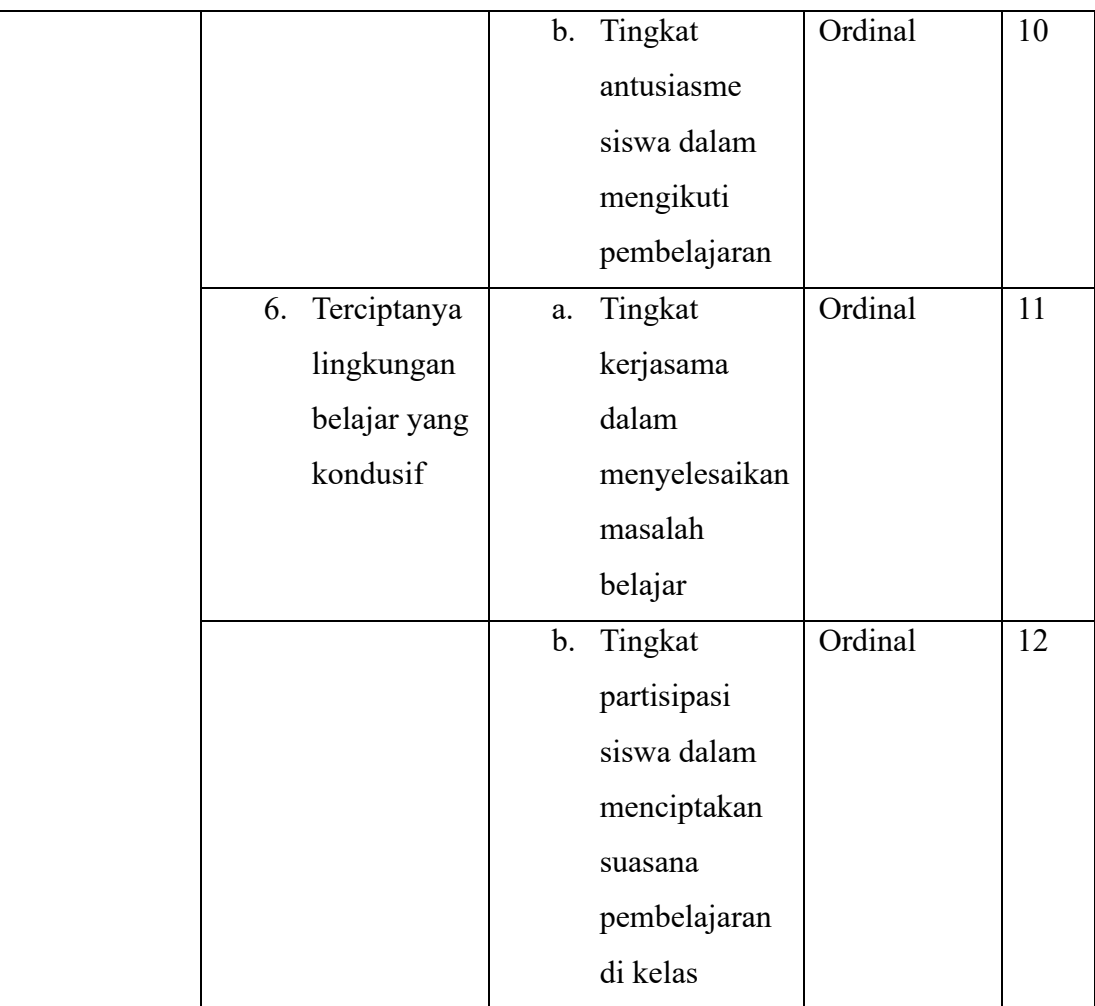

# **3.2.2 Populasi dan Sampel Penelitian**

Populasi adalah wilayah generalisasi yang terdiri dari obyek/subyek yang mempunyai kualitas dan karakteristik tertentu yang diterapkan oleh peneliti untuk di pelajari dan kemudian ditarik kesimpulannya. Sedangkan sampel adalah bagian dari jumlah dan karakteristik yang dimiliki oleh populasi tersebut (Sugiyono, 2017). Kemudian menurut Abdurahman dkk (2017) populasi adalah keseluruhan unit penelitian, atau unit analisis yang memiliki ciri atau karakteristik tertentu untuk dijadikan sebagai obyek penelitian atau menjadi perhatian dalam suatu penelitian (pengamatan). Populasi dalam penelitian ini adalah siswa kelas XI Program Keahlian Otomatisasi Tata Kelola Perkantoran di SMK Bina Warga Bandung. Jumlah masing-masing siswa kelas XI OTKP disajikan pada tabel berikut.

| No     | <b>Kelas</b> | <b>Jumlah Siswa</b> |
|--------|--------------|---------------------|
|        | XI OTKP 1    | 36                  |
|        | XI OTKP 2    | 34                  |
| Jumlah |              | 70                  |

**Tabel 3. 3 Tabel Populasi Siswa Kelas XI OTKP SMK Bina Warga Bandung**

# **3.2.3 Teknik dan Alat Pengumpulan Data**

Menurut Siregar (2011) Instrumen penelitian adalah suatu alat yang dapat digunakan untuk memperoleh, mengolah dan menginterpretasikan informasi yang diperoleh dari para responden yang dilakukan dengan menggunakan pola ukur yang sama".

Selanjutnya Suryadi dkk (2020) mengungkapkan bahwa "Data merupakan fakta yang dicatat dari suatu peristiwa atau atribut obyek tertentu". Teknik pengumpulan data merupakan cara yang dilakukan peneliti mengenai objek dan subjek yang akan diteliti (Suryadi, Darmawan, & Mulyadi, Metode Penelitian Komunikasi Dengan Pendekatan Kuantitatif, 2019).

Penelitian ini menggunakan angket/kuesinoer dan dokumentasi untuk dijadikan instrumen penelitian.

1. Angket

Menurut Arikunto (2006), "Kuesioner adalah sejumlah pertanyaan tertulis yang digunakan untuk memperoleh informasi dari responden dalam arti laporan tentang pribadinya, atau hal-hal yang diketahui". Penyebaran angket dilakukan untuk mencari informasi yang lengkap mengenai variabel yang sedang diteliti. Untuk itu angket yang akan disebarkan kepada responden ini harus dibuat berdasarkan indikator-indikator dari setiap variabel yang akan diteliti.

2. Dokumentasi

Menurut Indah (2010), "Dokumentasi ditujukan untuk memperoleh data langsung dari tempat penelitian, meliputi buku yang relevan, peraturanperaturan, laporan kegiatan, foto, film dokumenter, data yang relevan penelitian lainnya".

3. Survey

Data didapatkan melalui kuesioner dari responden yang telah ditentukan yang berhubungan dengan masalah dalam penelitian.

4. Wawancara

Menurut Sugiyono (2019) menyatakan bahwa "Wawancara digunakan sebagai Teknik pengumpulan data apabila ingin melakukan studi pendahuluan untuk menemukan permasalahan yang diteliti, dan juga apabila peneliti ingin mengetahui hal-hal dari responden yang lebih mendalam dan jumlah respondennya sedikit/kecil.

Angket yang digunakan dalam penelitian ini disusun mebggunakan skala likert (*likert scale*) sehingga dapat diketahui sebaran tinggi atau rendahnya tingkat persetujuan responden terhadap topik yang dituangkan dalam beberapa pertayaan. Berikut lima titik kategori yang digunakan dalam skala likert (Suryadi, Darmawan, & Mulyadi, Metode Penelitian Komunikasi Dengan Pendekatan Kuantitatif, 2019).

| Angka | <b>Penafsiran</b>     |
|-------|-----------------------|
|       | Sangat Setuju         |
|       | Setuju                |
|       | Cukup Setuju (Netral) |
|       | Tidak Setuju          |
|       | Sangat Tidak Setuju   |

**Tabel 3. 4 Kategori Skala Likert**

# **3.2.4 Pengujian Instrumen Penelitian**

### **3.2.4.1 Uji Validitas**

Untuk mendapatkan hasil penelitian yang valid, kita perlu menggunakan instrumen yang valid pula. "Instrumen yang valid berarti alat ukur yang digunakan

untuk mendapatkan data (mengukur) itu valid. Valid berarti instrumen tersebut dapat digunakan untuk mengukur apa yang seharusnya diukur" (Sugiyono, Statistika Untuk Penelitian, 2002). Uji validitas instrumen dilakukan untuk mengetahui apakah instrumen yag digunakan dalam penelitian tersebut valid atau tidak serta agar data yang dihasilkan dapat dipercaya kebenarannya. Menurut (Suryadi, Darmawan, & Mulyadi, 2019), "validitas adalah pengujian untuk melihat apakah instrumen yang telah mengukur konsep atau konstruk sudah valid, apabila sudah valid maka dapat digunakan untuk mengukur data yang sebenarnya harus diukur".

Menurut (Abdurahman, Muhidin, & Somantri, Dasar-Dasar Metode Statistik Untuk Penelitian, 2017), langkah kerja yang dapat dilakukan dalam rangka mengukur validitas instrumen penelitian ialah sebagai berikut:

- a. Menyebar instrumen yang akan diuji validitasnya, kepada responden yang bukan responden sesungguhnya.
- b. Mengumpulkan data hasil uji coba instrumen.
- c. Memeriksa kelengkapan data, untuk memastikan lengkap tidaknya lembaran data yang terkumpul. Termasuk di dalamnya memeriksa kelengkapan pengisian item angket.
- d. Membuat tabel pembantu untuk menempatkan skor-skor pada item yang diperoleh. Hal tersebut dilakukan untuk mempermudah perhitungan atau pengolahan data selanjutnya.
- e. Memberikan/menempatkan (*scoring*) terhadap item-item yang sudah diisi pada tabel pembantu.
- f. Menghitung nilai koefisien korelasi *product moment* untuk setiap bulir/item angket dari skor-skor yang diperoleh
- g. Menentukan nilai tabel koefisien korelasi pada derajat bebas (db) = n-2, dimana n merupakan jumlah responden yang dilibatkan dalan uji validitas, yaitu 29 orang. Sehingga diperoleh db =  $29 - 2 = 27$ , dan  $\alpha = 5\%$ .
- h. Membuat kesimpulan, yaitu dengan cara membandingkan nilai hitung r dan nilai tabel r. Dengan kriteria sebagai berikut:
	- 1) Jika nilai  $r_{hitung} > r_{table}$ , maka instrumen dinyatakan valid.

2) Jika nilai  $r_{hitung} \leq r_{tablel}$ , maka instrumen dinyatakan tidak valid.

Suatu instrumen pengukuran dapat dikatakan valid jika instrument tersebut dapat mengukur sesuatu dengan tepat apa yang harus diukur. Dengan demikian, syarat-syarat instrument dikatakan memiliki validitas apabila sudah dibuktikan melakukan pengalaman, yaitu melalui uji coba dan atau tes. Dalam penelitian ini, pengujian validitas instrumen dilakukan dengan menggunakan teknik korelasi *product moment* yang dikemukakan oleh Karl Pearson, yakni dengan rumus sebagai berikut:

$$
r_{xy} = \frac{N \sum XY - \sum X \cdot \sum Y}{\sqrt{[N \sum X^2 - (\sum X)^2]} [N \sum Y^2 - (\sum Y)^2]}
$$

Keterangan:

- $r_{xy}$  : Koefisien korelasi antara variabel X dan Y
- : Skor tiap butir angket dari tiap responden
- : Skor total
- $\sum X$  : Jumlah skor dalam distribusi X
- $\sum Y$  : Jumlah skor dalam distribusi Y
- $\sum X^2$ : Jumlah kuadrat dalam skor distribusi X
- $\sum Y^2$ : Jumlah kuadrat dalam skor distribusi Y
- : Bayaknya responden

Untuk mempermudah perhitungan dalam pengujian validitas instrumen, maka peneliti menggunakan alat bantu hitung statistik yaitu menggunakan Software SPSS (Statistic Product and Service Solutions) Version 26.0.

Berdasarkan hasil pengolahan data uji validitas angket sebagaimana terlampir, rekapitulasi perhitungannya dapat dilihat pada tabel berikut ini:

**Tabel 3. 5 Rekapitulasi Hasil Uji Validitas Variabel X (Media Pembelajaran Microsoft Excel)**

| No. Item | Rhitung | Rtabel | Keterangan |
|----------|---------|--------|------------|
|          | 0,736   | 0,367  | Valid      |
|          | 0,762   | 0,367  | Valid      |

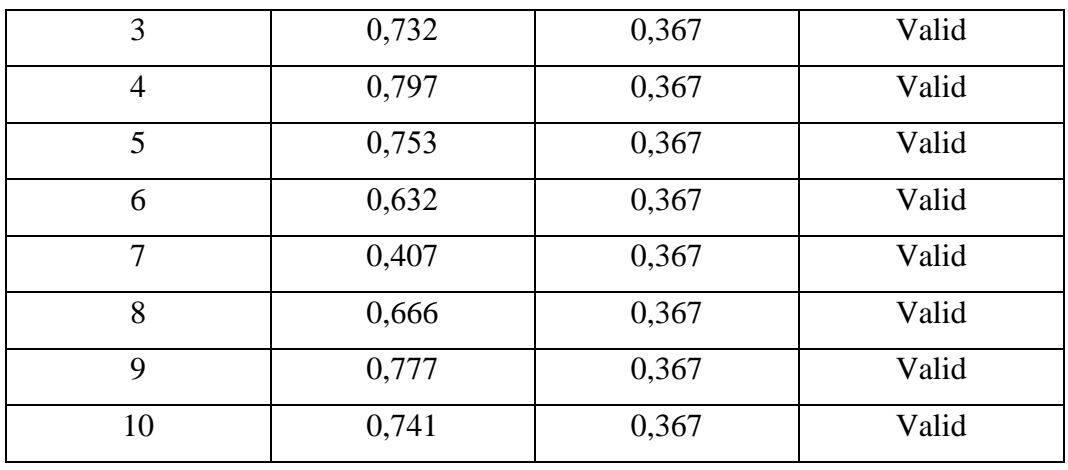

Berdasarkan Tabel 3.5 dapat dilihat bahwa 10 item pernyataan variabel Mdedia Pembelajaran Microsoft Excel yang digunakan untuk melakukan penelitian semuanya adalah valid, karena rhitung > rtabel.

| No. Item       | Rhitung | Rtabel | Keterangan |
|----------------|---------|--------|------------|
| 1              | 0,681   | 0,367  | Valid      |
| $\overline{2}$ | 0,837   | 0,367  | Valid      |
| 3              | 0,806   | 0,367  | Valid      |
| $\overline{4}$ | 0,843   | 0,367  | Valid      |
| 5              | 0,749   | 0,367  | Valid      |
| 6              | 0,691   | 0,367  | Valid      |
| $\overline{7}$ | 0,797   | 0,367  | Valid      |
| 8              | 0,700   | 0,367  | Valid      |
| 9              | 0,892   | 0,367  | Valid      |
| 10             | 0,892   | 0,367  | Valid      |
| 11             | 0,553   | 0,367  | Valid      |
| 12             | 0,818   | 0,367  | Valid      |

**Tabel 3. 6 Rekapitulasi Hasil Uji Validitas Variabel Y (Motivasi Belajar Siswa)**

Berdasarkan Tabel 3.6 dapat dilihat bahwa 12 item pernyataan variabel Motivasi Belajar Siswa yang digunakan untuk melakukan penelitian semuanya adalah valid, karena rhitung > rtabel.

### **3.2.4.2 Uji Reliabilitas**

Selain diuji validitasnya, suatu instrument penelitian juga harus diuji reliabilitasnya."Reliabilitas adalah untuk mengetahui sejauh mana hasil pengukuran tetap konsisten, apabila dilakukan pengukuran dua kali atau lebih terhadap gejala yang sama dengan menggunakan alat pengukur yang sama pula" (Siregar, 2011). Kemudian, menurut (Abdurahman, Muhidin, & Somantri, Dasar-Dasar Metode Statistik Untuk Penelitian, 2017) "Uji reliabilitas adalah suatu instrumen pengukuran yang dikatakan reliabilitas jika pengukurannya konsisten dan cermat akurat".

Menurut (Abdurahman, Muhidin, & Somantri, Dasar-Dasar Metode Statistik Untuk Penelitian, 2017), langkah kerja yang dapat dilakukan dalam rangka mengukur reliabilitas instrumen penelitian ialah sebagai berikut:

- a. Menyebarkan instrumen yang akan diuji reliabilitasnya, kepada responden yang bukan responden sesungguhnya.
- b. Mengumpulkan data hasil uji coba instrumen.
- c. Memeriksa kelengkapan data, untuk memastikan lengkap tidaknya lembaran data yang terkumpul. Termasuk di dalamnya memeriksa kelengkapan pengisian item angket.
- d. Membuat tabel pembantu untuk menempatkan skor-skor pada item yang diperoleh. Dilakukan untuk mempermudah perhitungan atau pengolahan data selanjutnya.
- e. Memberikan/menempatkan skor (*scoring*) terhadap item-item yang sudah diisi responden pada tabel pembantu.
- f. Menghitung nilai varians masing-masing item dan varians total.
- g. Menghitung nilai koefisien alfa.
- h. Menentukan nilai tabel koefisien korelasi derajat bebas (db) = n-2.
- i. Membuat kesimpulan dengan cara membandingkan nilai hitung r dan nilai tabel r. Kriterianya:
	- 1) Jika nilai  $r_{hitung} > r_{tablel}$ , maka instrumen dinyatakan reliabel.
	- 2) Jika nilai  $r_{hitung} \leq r_{table}$ , maka instrumen dinyatakan tidak reliabel.

Dalam penelitian ini, pengujian reliabilitas instrumen dilakukan dengan menggunakan rumus Koefisien Alpha (α) dari Cronbach:

$$
r_{11} = \left[\frac{k}{k-1}\right] \cdot \left[1 - \frac{\sum \sigma_i^2}{\sigma_i^2}\right]
$$

Dimana:

$$
Rumus \text{ Varians } = \sigma^2 = \frac{\sum x^2 - \frac{(\sum x)^2}{N}}{N}n
$$

Keterangan:

 $r_{11}$  = Reliabilitas instrumen atau koefisien korelasi/korelasi alpha

 $k =$ Bayak bulir soal

 $\sum \sigma_i^2$  = Jumlah varians buling

 $\sigma_i^2$  = Varians total

N =.Jumlah responden.

Dalam penelitian juga menggunakan alat bantu hitung statistika Sofware SPSS (Statistic Product and Service Solutions) Version 26.0 untuk mempermudah perhitungan dalam pengujian reliabilitas instrumen. Uji reliabilitas dilakukan untuk mengetahui sejauh mana konsistensi alat ukur dalam penelitiannya. Peneliti menggunakan Cronbach Alpha dengan bantuan SPSS.

Berdasarkan hasil perhitungan uji reliabilitas angket sebagaimana terlampir, rekapitulasi perhitungannya dapat dilihat pada tabel berikut ini:

**Tabel 3. 7 Rekapitulasi Hasil Uji Reliabilitas Variabel X dan Variabel Y**

| Variabel         | Alpha Cronbach | <b>Batas Minimal</b> | Keterangan |
|------------------|----------------|----------------------|------------|
| Media            |                |                      |            |
| Pembelajaran     | 0,881          | 0,70                 | Reliabel   |
| Microsoft Excel  |                |                      |            |
| Motivasi Belajar | 0.936          | 0,70                 | Reliabel   |
| <b>Siswa</b>     |                |                      |            |

Sumber: *Hasil pengolahan data jawaban responden (SPSS 26.0)*

Hasil uji reliabilitas dilakukan dengan menggunakan rumus alpha. Uji signifikansi dilakukan pada taraf  $\alpha = 0.05$ . Instrumen dapat dikatakan reliabel

apabila nilai alpha lebih besar dari 0,70 (Suryadi, Kusnendi, & Mulyadi, 2020). Hasil uji reliabilitas diperoleh nilai koefisien reliabilitas angket X sebesar 0,881 dan angket Y sebesar 0,936. Berdasarkan nilai alpha cronbach tersebut dapat disimpulkan bahwa kuesioner yang digunakan dalam penelitian ini reliabel atau konsisten.

### **3.2.5 Pengujian Persyaratan Analisis Data**

### **3.2.5.1 Uji Normalitas**

Pengujian normalitas dilakukan untuk mengetahui normal tidaknya suatu distribusi data. Menurut (Muhidin, 2010), "Kelompok data yang normal adalah kelompok data yang nilai rata-ratanya sama dengan modus dan mediannya". Dalam penelitian ini, peneliti menggunakan pengujian normalitas dengan uji *Liliefors Test*. Menurut Rasyid dalam (Abdurahman, Muhidin, & Somantri, Dasar-Dasar Metode Statistik Untuk Penelitian, 2017), "Kelebihan *Liliefor Test* adalah penggunaan atau perhitungannya yang sederhana, serta cukup kuat sekalipun dengan ukuran sampel kecil".

Adapun langkah kerja uji normalitas dengan metode *Liliefor Test* menurut (Abdurahman, Muhidin, & Somantri, Dasar-Dasar Metode Statistik Untuk Penelitian, 2017) adalah sebagai berikut:

- a. Susunlah data dari kecil ke besar. Setiap data ditulis sekali, meskipun ada beberapa data
- b. Periksa data, beberapa kali munculnya bilangan-bilangan itu (frekuensi harus ditulis)
- c. Dari frekuensi susun frekuensi kumulatifnya
- d. Berdasarkan frekuensi kumulatif, hitunglah proporsi empirik (observasi)
- e. Hitung nilai z untuk mengetahui *Theoritical Proportion* pada tabel z
- f. Menghitung *Theoritical Proportion*
- g. Bandingkan *Empirical Proportion* dengan *Theoritical Proportion*, kemudian carilah selisih terbesar di dalam titik observasi antara kedua proposisi
- h. Buat kesimpulan dengan kriteria uji jika D hitung < D (n,α) dimana n adalah jumlah sampel dan α= 0,05, maka H<sup>0</sup> diterima. Bentuk hipotesis *statistic* yang akan diuji adalah:

**Muhammad Rifa Ardiansyah, 2024**

- 1) H<sup>0</sup> : X mengikuti distribusi normal
- 2) H<sup>1</sup> : X tidak mengikuti distribusi normal

Pada penelitian ini, digunakan alat statistic SPSS 26.0 untuk mengetahui normal atau tidaknya distribusi data dari variabel-variabel penelitian dengan menentukan terlebih dahulu nilai residual dari hasil regresi X terhadap Y. Selanjutnya dilakukan nonparametric test  $-1$  sample KS untuk mendapatkan nilai Exact Sig. (2-tailed) dengan Liliefors Significance Correction. Apabila nilai Exact Sig. (2-tailed) lebih dari 0,05 maka dapat diasumsikan bahwa data berdistribusi normal. Hasil uji normalitas pada penelitian ini dapat dilihat pada tabel berikut ini.

# **Tabel 3. 8 Hasil Uji Normalitas Data Berdasarkan Nilai Residual Regresi X Terhadap Y**

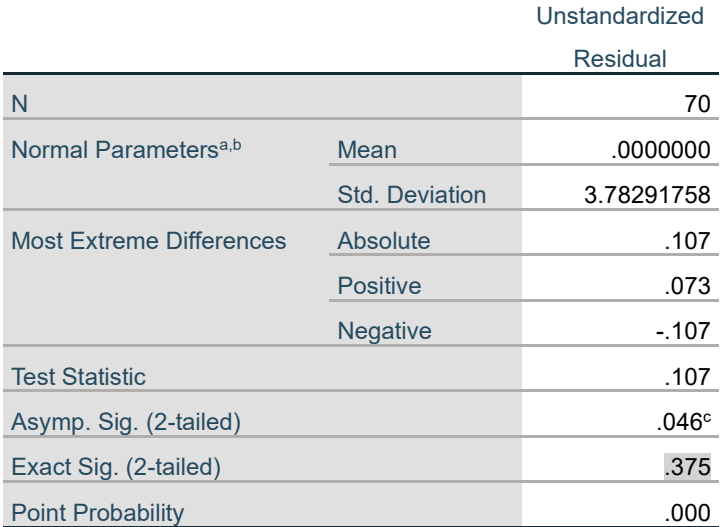

# **One-Sample Kolmogorov-Smirnov Test**

a. Test distribution is Normal.

b. Calculated from data.

c. Lilliefors Significance Correction.

*Sumber: Hasil pengolahan data jawaban responden*

Dari tabel di atas, hasil diperoleh nilai signifikansi 0,375 > 0,05. Sehingga dapat disimpulkan bahwa data telah berdistribusi normal untuk variabel Media Pembelajaran Microsoft Excel (X) terhadap Motivasi Belajar Siswa (Y).

# **3.2.5.2 Uji Homogenitas**

Pengujian homogenitas adalah uji perbedaan varians dari dua kelompok data. Uji ini memiliki asumsi bahwa data setiap variabel mempunyai varians yang homogen. Menurut (Abdurahman, Muhidin, & Somantri, Dasar-Dasar Metode Statistik Untuk Penelitian, 2017), "Ide dasar uji asumsi homogenitas adalah untuk kepentingan akurasi data dan keterpercayaan terhadap hasil penelitian". Ide dasar uji asumsi homogenitas adalah untuk kepentingan akurasi data dan keterpercayaan terhadap hasil penelitian. Uji asumsi homogenitas merupakan uji perbedaan antara dua kelompok, yaitu dengan melihat perbedaan varians kelompoknya.

Dengan demikian, pengujian homogenitas varians ini untuk mengasumsikan bahwa skor setiap variabel memiliki varians yang homogen. Pengujian homogenitas dalam penelitian ini menggunakan bantuan software SPSS 26.0 dengan metode Test of Homogenity of Variances dan nilai yang diambil adalah nilai Sig based on Mean. Data dapat dikatakan homogen apabila nilai signifikansinya lebih dari 0,05. Adapun hasil uji homogenitas pada setiap variabel penelitian adalah sebagai berikut.

### **1. Uji Homogenitas Media Pembelajaran Microsoft Excel**

Hasil uji homogenitas Media Pembelajaran Microsoft Excel (X) dalam penelitian ini dapat dilihat sebagai berikut.

# **Tabel 3. 9 Hasil Uji Homogenitas Media Pembelajaran Microsoft Excel**

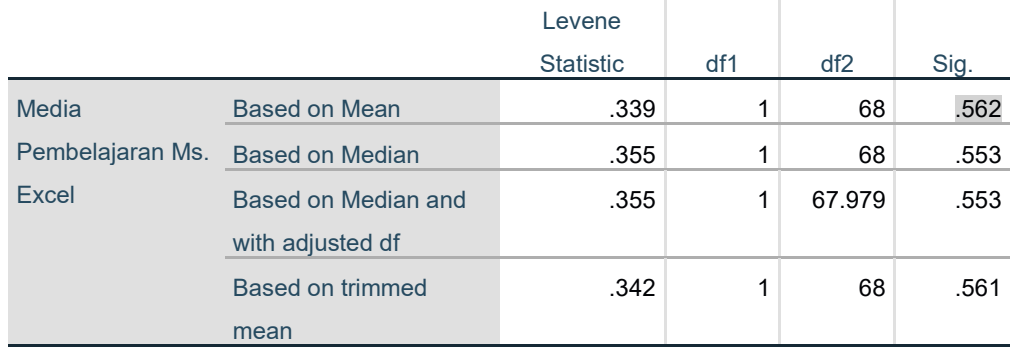

# **Test of Homogeneity of Variances**

*Sumber: Hasil pengolahan data jawaban responden*

# **2. Uji Homogenitas Motivasi Belajar Siswa**

# **Tabel 3. 10 Hasil Uji Homogenitas Motivasi Belajar Siswa**

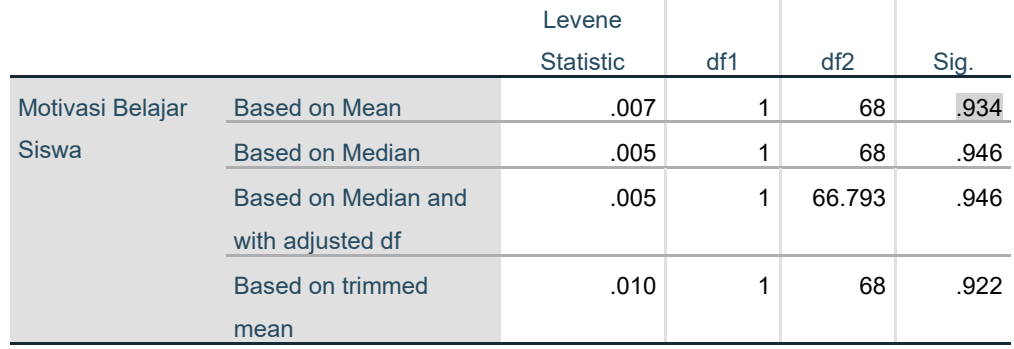

# **Test of Homogeneity of Variances**

*Sumber: Hasil pengolahan data jawaban responden*

Pengujian homogenitas pada variabel X diperoleh nilai signifikansi sebesar  $0.934 > 0.05$ . Hasil ini menunjukan bahwa data Variabel X dalam penelitian ini bersifat homogen.

# **3.2.5.3 Uji Linearitas**

Uji linieritas dilakukan untuk mengetahui apakah hubungan antara variabel yang akan dianalisis bersifat linier atau tidak. Teknik analisis statistika yang didasarkan pada asumsi linearitas adalah analisis hubungan. Teknik analisis statistika yang dimaksud adalah teknik yang terkait dengan korelasi, khususnya korelasi produk momen, termasuk di dalamnya teknik analisis regresi dan analisis jalur (*path analysis*). Menurut (Muhidin, 2010), "Hubungan antara variabel dikatakan bersifat linier jika peningkatan atau penurunan kuantitas di satu variabel, akan diikuti secara linier oleh peningkatan atau penurunan kuantitas di variabel lainnya".

Uji linieritas dilakukan dengan uji kelinieran regresi. Perhitungan uji kelinieran regresi dilakukan dengan menggunakan bantuan Software SPSS (Statistic product and Service Solutions) version 26.0. Apabila data bersifat linear, maka perhitungan selanjutnya dilakukan dengan menggunakan statistic parametrik. Adapun langkah-langkah pengujian linearitas dengan bantuan Software SPSS (Statistic product and Service Solutions) sebagai berikut.

- 1. Aktifkan program SPSS 26.0 sehingga tampak spreadsheet.
- 2. Aktifkan Variable View, kemudian isi data sesuai dengan keperluan.
- 3. Setelah mengisi Variable View, klik Data View, isikan data sesuai dengan skor total variabel X dan Y yang diperoleh dari responden.
- 4. Klik menu Analyze, pilih Compare Means, pilih Means.
- 5. Setelah itu akan muncul kotak dialog Means.
- 6. Pindahkan item variabel Y ke kotak Dependent List dan item variabel X pada Independent List.
- 7. Masih pada kotak Means, klik Options, sehingga tampil kotak dialog Options. Pada kotak dialog Statistics for First Layer pilih Test for linearity dan semua perintah diabaikan.
- 8. Jika sudah, klik Continue sehingga kembali ke kotak dialog Options.
- 9. Klik OK, sehingga muncul hasilnya. Nilai signifikansi yang digunakan adalah nilai Sig Deviation from Linearity, jika lebih dari 0,05 maka dapat dikatakan linear. Berikut hasil uji Linearitas pada penelitian ini.

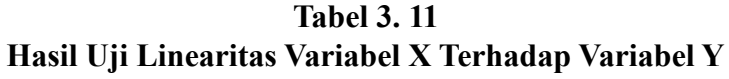

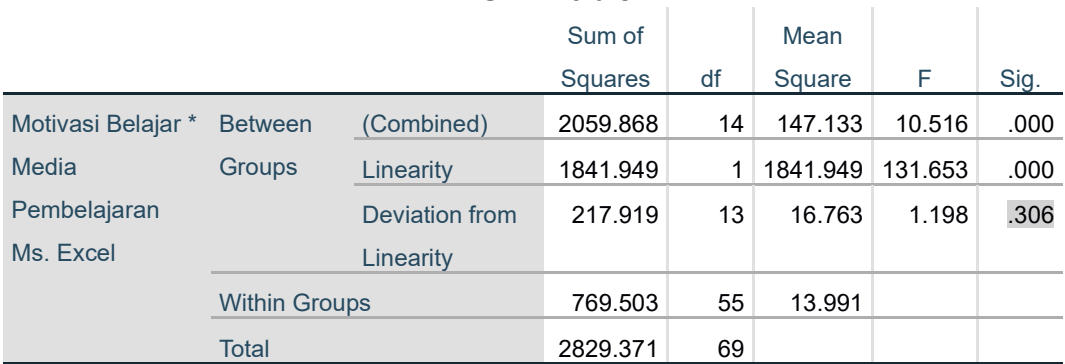

## **ANOVA Table**

*Sumber: Hasil pengolahan data jawaban responden*

Berdasarkan hasil dari perhitungan data yang telah dilakukan diperoleh nilai signifikasi Deviation from Linearity sebesar 0,306 > 0,050. Hasil ini menunjukan bahwa variabel X terhadap variabel Y bersifat linear.

# **3.2.6 Konversi data**

Berkaitan dengan syarat bahwa data yang dikumpulkan adalah jenis interval, sedangkan skala pengukuran dalam penelitian menggunakan ordinal, maka perlu adanya konversi data terlebih dahulu agar data dari skala ordinal menjadi interval. Langkah kerja yang dapat dilakukan dengan menggunakan bantuan aplikasi Microsoft Excel melalui Method Successive Interval (MSI) adalah sebagai berikut:

- 1. Input skor yang diperoleh pada lembar kerja (worksheet) Excel. 2
- 2. Klik "Analize" pada Menu Bar.
- 3. Klik "Succesive Interval" pada Menu Analize, hingga muncul kotak dialog "Method Succesive Interval".
- 4. Klik "Drop Down" untuk menngisi Data Range pada kotak dialog Input, dengan cara memblok skor yang diubah skalanya.
- 5. Pada kotak dialog tersebut, kemudian check list  $(\sqrt)$  Input Label in first now.
- 6. Pada Option Min Value isikan/pilih 1 dan Max Value isikan/pilih
- 7. Masih pada Option, check list  $(\sqrt{})$  Display Summary.
- 8. Selanjutnya pada Output, tentukan Cell Output, hasilnya akan ditempatkan di sel mana. Lalu klik "OK".

# **3.2.7 Teknik Analisis Data**

Analisis data bertujuan untuk mengolah data yang diperoleh dari hasil pengumpulan data agar lebih dipahami. Selain itu, tujuan dilakukan analisis data ialah mendeskripsikan data, dan membuat kesimpulan tentang karakteristik populasi. Teknik analisis data diartikan sebagai upaya mengolah data menjadi sebuah informasi, sehingga karakteristik atau sifat-sifat data tersebut dapat dengan mudah dipahami dan bermanfaat untuk menjawab masalah-masalah yang berkaitan dengan kegiatan penelitian. Menurut (Sugiyono, 2014), "Analisis data adalah poses mencari dan menyusun secara sistematis data yang diperoleh dari hasil wawancara, catatan lapangan, dan bahan-bahan lain, sehingga dapat mudah dipahami, dan temuannya dapat diinformasikan kepada orang lain.

## **3.2.7.1 Teknik Analisis Data Deskriptif**

Salah satu teknik analisis data yang digunakan dalam penelitian ini adalah analisis data deskriptif. Menurut (Muhidin & Sontani, 2011) menerangkan bahwa:

"Analisis data penelitian secara deskriptif yang dilakukan melalui statistika deskriptif, yaitu statistika yang digunakan untuk menganalisis data dengan cara mendeskriptifkan atau menggambarkan data yang telah terkumpul sebagaimana adanya tanpa bermaksud membuat generalisasi hasil penelitian".

Kemudian sejalan dengan hal tersebut, (Sugiyono, 2002) mengemukakan bahwa:

"Statistik deskriptif adalah statistik yang berfungsi untuk mendeskripsikan atau memberi gambaran terhadap objek yang diteliti melalui data sampel atau populasi sebagaimana adanya, tanpa melakukan analisis dan membuat kesimpulan yang berlaku untuk umum".

Analisis data tersebut dilakukan untuk menjawab pertanyaan-pertanyaan yang telah dirumuskan dalam rumusan masalah yang telah diuraikan di latar belakang. Untuk menjawab rumusan masalah nomor 1 dan rumusan masalah nomor 2 maka teknik analisis data yang digunakan adalah teknik analisis deskriptif.

Agar mempermudah dalam mendeskripsikan variabel penelitian, maka digunakan kriteria tertentu yang mengacu pada rata-rata skor kategori angket yang diperoleh dari responden. Data yang sudah diperoleh selanjutnya akan diolah untuk dicari nilai atau jawaban yang paling banyak dipilih oleh responden (nilai modus), maka perolehan rincian skor dan kedudukan responden berdasarkan urutan angket yang masuk untuk masing-masing variabel. Adapun lagkah-langkah mendeskripsikan atau menggambarkan variabel penelitian untuk jenis data ordinal adalah sebagai berikut:

- a. Membuat tabel perhitungan dan menempatkan skor-skor pada item yang diperoleh guna dilakukan perhitungan atau pengolahan data selanjutnya.
- b. Tentukan ukuran variabel yang akan digambarkan.
- c. Membuat tabel distribusi frekuensi dengan langkah-langkah sebagai berikut:

d. Berikan penafsiran atas tabel distribusi frekuensi yang sudah dibuat untuk mendapatkan informasi yang diharapkan sesuai dengan tujuan penelitian yang dirumuskan.

Untuk mempermudah dalam mendeskripsikan variabel penelitian, digunakan kriteria tertentu yang mengacu pada rata-rata skor kategori angket yang diperoleh dari responden. Skor kategori yang digunakan yaitu lima kategori skala Likert. Adapun kriteria penafsirannya adalah sebagai berikut:

| <b>Skor Kriterium</b> | <b>Penafsiran Variabel</b><br>X | Penafsira Variabel |
|-----------------------|---------------------------------|--------------------|
|                       | Tidak Efektif                   | Sangat Rendah      |
|                       | Kurang Efektif                  | Rendah             |
|                       | Netral                          | Cukup Tinggi       |
|                       | Cukup Efektif                   | Tinggi             |
|                       | Efektif                         | Sangat Tinggi      |

**Tabel 3. 12 Kriteria Penafsiran Deskripsi Variabel**

*Sumber: Diadaptasi dari skor kategori Likert*

### **3.2.7.2 Teknik Analisis Data Inferensial**

Teknik analisis data yang kedua adalah teknik analisis data inferensial. Menurut (Muhidin & Sontani, 2011) menyatakan bahwa:

"Analisis statistik inferensial, yaitu data dengan statistik, yang digunakan dengan tujuan untuk membuat kesimpulan yang berlaku umum. Dalam praktik penelitian, analisis statistika inferensial biasanya dilakukan dalam bentuk pengujian hipotesis. Statistika inferensial berfungsi untuk menggeneralisasi hasil penelitian sampel bagi populasi".

Dalam penelitian ini, analisis inferensial dilakukan untuk menjawab pertanyaan rumusan masalah nomor 3 yaitu adakah pengaruh media pembelajaran Microsoft Excel terhadap motivasi belajar siswa kelas XI di SMK Bina Warga Bandung. Untuk mempermudah dalam mendeskripsikan variabel penelitian, digunakan kriteria tertentu yang mengacu pada skor kategori angket yang diperoleh dari responden. Teknik analisis data inferensial meliputi *statistic parametris* (yang digunakan untuk data interval dan ratio). Sehubungan dengan data variabel terdapat data yang dibentuk dalam skala ordinal, sementara pengolahan data dengan penerapan *statistic parametris* mensyaratkan data sekurang-kurangnya harus diukur dalam bentuk skala interval.

### **3.2.8 Pengujian Hipotesis**

Pengujian hipotesis dilakukan dengan tujuan untuk menentukan apakah hipotesis tersebut diterima atau ditolak. Menurut (Suryadi, Darmawan, & Mulyadi, 2019) "Hipotesis merupakan jawaban yang bersifat sementara, oleh karenanya perlu dikaji secara empirik, tentang hubungan antarvariabel yang dirumuskan dalam model penelitian".

Tujuan dari hipotesis ini adalah untuk mengetahui apakah ada pengaruh signifikan dari media pembelajaran (Variabel bebas) terhadap motivasi belajar (Variabel terikat).

Dalam penelitian ini, hipotesis yang telah dirumuskan dapat diuji dengan statistik parametris, yaitu dengan menggunakan uji t (parsial) terhadap koefisiensi regresi. Uji hipotesis secara parsial digunakan untuk mengetahui pengaruh dari variabel bebas (X) terhadap variabel (Y) menggunakan uji-t dengan langkah-langkah sebagai berikut:

### **3.2.8.1 Merumuskan Hipotesis Statistik**

 $H_0: \beta_1 = 0$  : Tidak Terdapat pengaruh penggunaan media pembelajaran Microsoft Excel terhadap motivasi belajar siswa kelas XI di SMK Bina Warga Bandung.

 $H_1: \beta_1 \neq 0$  : Terdapat pengaruh penggunaan media pembelajaran Microsoft Excel terhadap motivasi belajar siswa kelas XI di SMK Bina Warga Bandung.

#### **3.2.8.2 Menentukan Taraf Kemakmuran**

Menurut (Abdurahman, Muhidin, & Somantri, Dasar-Dasar Metode Statistik Untuk Penelitian, 2017), "Istilah tingkat signifikansi (α) menunjukkan probabilitas atau peluang kesalahan yang ditetapkan peneliti dalam mengambil keputusan untuk menolak atau mendukung hipotesis nol, atau dapat juga diartikan sebagai tingkat kesalahan atau tingkat kekeliruan yang ditolelir oleh peneliti, yang diakibatkan oleh kemungkinan adanya kesalahan dalam pengambilan sampel (*sampling eror*)".

Selanjutnya, (Abdurahman, Muhidin, & Somantri, Dasar-Dasar Metode Statistik Untuk Penelitian, 2017) mengemukakan, "Sementara tingkat kepercayaan pada dasarnya menunjukkan tingkat keterpercayaan sejauhmana pengambilan statistik sampel dapat mengestimasi dengan benar parameter populasi dan atau sejauhmana pengambilan keputusan mengenai hasil uji hipotesis nol diyakini kebenarannya". Dalam statistik, tingkat kepercayaan nilainya berkisar antara 0 sampai 100% dan dilambangkan oleh 1 – α. Secara konvensional, para peneliti ilmu-ilmu sosial sering menetapkan tingkat kepercayaan berkisar 95%-99%.

Berdasarkan pemaparan di atas, tingkat signifikansi atau taraf kemaknaan yang ditetapkan dalam penelitian ini adalah sebesar α = 5% dengan tingkat kepercayaan 95%.

#### **3.2.8.3 Uji Signifikansi**

Berdasarkan hipotesis dan persamaan regresi terdapat uji signifikansi, yaitu uji t. Uji t digunakan untuk uji signifikansi persamaan regresi hipotesis 1 dan 2. Uji t digunakan pada uji hipotesis secara parsial dengan tujuan untuk menguji tingkat signifikansi dari pengaruh variabel bebas secara parsial terhadap variabel terikat.

Hasil keputusan menerima atau menolak ditentukan dari nilai uji statistika data melalui program SPSS versi 26. Uji T dalam penelitian ini menggunakan rumus yang dituliskan sebagai berikut:

t tabel =  $\frac{\alpha}{2}$ ; n – k – 1 atau dr residual

Keterangan:

 $\alpha$  = 5% atau 0,05

 $n =$  jumlah responden

 $k =$ bayaknya variabel X

Uji t mengikuti ketentuan sebagai berikut:

- 1) Jika nilai sig.  $\leq 0.05$  atau t<sub>hitung</sub>  $\geq$  t<sub>tabel</sub>, maka H<sub>0</sub> ditolak, H<sub>1</sub> diterima.
- 2) Jika nilai sig.  $> 0.05$  atau t<sub>hitung</sub> < t<sub>tabel</sub>, maka H<sub>0</sub> diterima, H<sub>1</sub> ditolak.

### **3.2.8.4 Koefisien Korelasi dan Koefisien Determinasi**

Kuat lemahnya hubungan antara X dengan variabel Y dapat diketahui melalui perhitungan koefisien korelasi. Koefisien korelasi (r) menunjukkan derajat korelasi antara Variabel X dan Variabel Y. Menurut (Abdurahman, Muhidin, & Somantri, Dasar-Dasar Metode Statistik Untuk Penelitian, 2017), Menerangkan bahwa:

"Angka koefisien korelasi berkisar antara 0 sampai dengan  $\pm$  1 (artinya paling tinggi  $\pm$  1,00 dan paling rendah 0). Plus minus ( $\pm$ ) pada angka koefisien korelasi menunjukkan arah hubungan korelasi, bukan sebagai aljabar. Apabila koefisien korelasi menunjukkan plus (+) maka arah korelasi itu satu arah, dan apabila koefisien menunjukkan minus (-) maka arah korelasi berlawanan arah, serta apabila koefisien korelasi menunjukkan angka nol (0), maka tidak ada korelasi".

Berikut disajikan tabel interpretasi koefisien korelasi untuk melihat tingkat keeratan hubungan antara variabel yang diteliti, maka angka korelasi yang diperoleh dibandingkan dengan tabel korelasi sebagai berikut:

| <b>Besar</b> r <sub>xy</sub> | <b>Interpretasi</b>                                      |
|------------------------------|----------------------------------------------------------|
| 0,00 < 0,02                  | Hubungan sangat lemah (diabaikan, dianggap<br>tidak ada) |
| $\geq 0.20 - < 0.40$         | Hubungan rendah                                          |
| $\geq 0,40 - < 0,70$         | Hubungan sedang atau cukup                               |
| $\geq 0.70 - < 0.90$         | Hubungan kuat atau tinggi                                |
| $\geq 0.90 - 1.00$           | Hubungan sangat kuat atau sangat tinggi                  |

**Tabel 3. 13 Interpretasi Koefisien Korelasi**

*Sumber: JP. Guilford, Fundamental Statistics ini Psychology and Education dalam* (Abdurahman, Muhidin, & Somantri, Dasar-Dasar Metode Statistik Untuk Penelitian, 2017)

Sementara itu, koefisien determinasi digunakan untuk mengetahui seberapa besar kontribusi pengaruh variabel media pembelajaran terhadap motivasi belajar. Sejalan dengan pendapat (Abdurahman, Muhidin, & Somantri, 2017) bahwa, "Koefisien determinasi (KD) dijadikan bahan dasar dalam menentukan besarnya pengaruh variabel bebas terhadap variabel terikat". Adapun rumus yang digunakan untuk melihat besarnya pengaruh variabel bebas terhadap variabel terikat adalah koefisien korelasi dikuadratkan lalu dikali seratus persen (r2 x 100%)